## Strumentazione *(Segue)*

**B** Premere il pulsante INFO B

La spia di manutenzione e la distanza percorribile vengono azzerate, quindi il display torna alla visualizzazione normale dopo la visualizzazione per breve tempo dell'intervallo successivo di manutenzione. ere display torna alla visualizzazione per b<br>dell'intervallo successivo di ma<br> $\frac{1}{2}$  . Se la spia di manutenzione<br>percorribile non vengono az<br>permere il pulsante  $\frac{|\text{INFO A}|}{|\text{INFO A}|}$ 

 $\blacktriangleright$  Se la spia di manutenzione e la distanza percorribile non vengono azzerate,<br>premere il pulsante [INFO A]

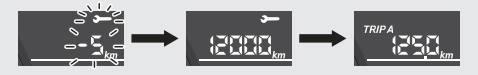